# Obecně závazná vyhláška obce Nová Ves u Chotěboře č. 1/2004

# o místních poplatcích

Zastupitelstvo obce Nová Ves u Chotěboře se na svém zasedání dne 6.12.2004 usneslo vydat na základě § 14 odst. 2 zákona č. 565/1990 Sb., o místních poplatcích, ve znění pozdějších předpisů, a v souladu s § 10 písm. d) a § 84 odst. 2 písm. i) zákona č. 128/2000 Sb., o obcích (obecní zřízení), ve znění pozdějších předpisů, tuto obecně závaznou vyhlášku.

# ČÁST PRVNÍ

#### Základní ustanovení  $CL1$

(1) Obec Nová Ves u Chotěboře zavádí a vybírá tyto poplatky:

a) poplatek ze psů,

b) poplatek za užívání veřejného prostranství,

c) poplatek ze vstupného

d) poplatek z ubytovací kapacity

(2) Výkon správy místních poplatků provádí Obecní úřad v Nové Vsi u Chotěboře. Na řízení o poplatcích se vztahuje zákon č. 337/1992 Sb., o správě daní a poplatků, ve znění pozdějších předpisů, není-li zákonem č. 565/1990 Sb., o místních poplatcích, ve znění pozdějších předpisů stanoveno jinak.

# ČÁST DRUHÁ

# HLAVA I. Poplatek ze psů

## $\check{\mathbf{C}}$ l. 2

# Předmět poplatku

Poplatku podléhají psi starší tří měsíců.

# $CL3$

#### Poplatník

Poplatek ze psů platí držitel psa obci Nová Ves u Chotěboře podle místa trvalého pobytu, nebo sídla. Držitelem je fyzická nebo právnická osoba, která má trvalý pobyt nebo sídlo na území České republiky.

#### $\check{\mathbf{C}}$ l. 4

#### Oznamovací povinnost

(1) Poplatník je povinen oznámit správci poplatku písemně nebo ústně do protokolu do 15 dnů vznik své poplatkové povinnosti tj. dovršení stáří psa tří měsíců nebo započetí držení psa staršího. Stejným způsobem a ve stejné lhůtě je poplatník povinen oznámit zánik své poplatkové povinnosti.

(2) Povinnost oznámit držení psa má i osoba, která je od placení poplatku dle zákona o místních poplatcích nebo podle této vyhlášky osvobozena. Důvod pro osvobození musí poplatník správci poplatku prokázat do 31.1. příslušného kalendářního roku.

(3) Poplatník je rovněž povinen oznámit správci poplatku každou skutečnost, která má vliv na výši jeho poplatkové povinnosti nebo na vznik a zánik osvobození, a to do 15 dnů ode dne, kdy tato skutečnost nastala.

(4) Při plnění ohlašovací povinnosti je poplatník povinen sdělit správci poplatku příjmení, jméno a adresu trvalého pobytu, jde-li o fyzickou osobu, nebo název, sídlo a IČ, jde-li o právnickou osobu. Fyzická nebo právnická osoba, která je podnikatelským subjektem, uvede rovněž čísla účtů u peněžních ústavů, na nichž jsou soustředěny peněžní prostředky z její podnikatelské činnosti.

## $\check{\text{CL}}$  5

#### Identifikace psů

Správce poplatku vydá poplatníkovi evidenční známku pro psa bez ohledu na to, zda pes poplatku podléhá nebo je od poplatku osvobozen. Tato známka je nepřenosná na jiného psa, i kdyby šlo o psa téhož držitele. Ztrátu nebo odcizení této známky je poplatník povinen správci poplatku nahlásit nejpozději do 15 dnů.

# $\check{\mathbf{C}}$ l. 6

# Vznik a zánik poplatkové povinnosti

(1) Poplatková povinnost vzniká v kalendářním měsíci, ve kterém pes dovršil stáří tří měsíců. Poplatek se platí za každý i započatý kalendářní měsíc.

(2) Zanikne-li poplatková povinnost (např. úhynem psa, jeho ztráta, darování nebo prodej), poplatek se platí i za započatý kalendářní měsíc.

#### $CL.7$ Sazba poplatku

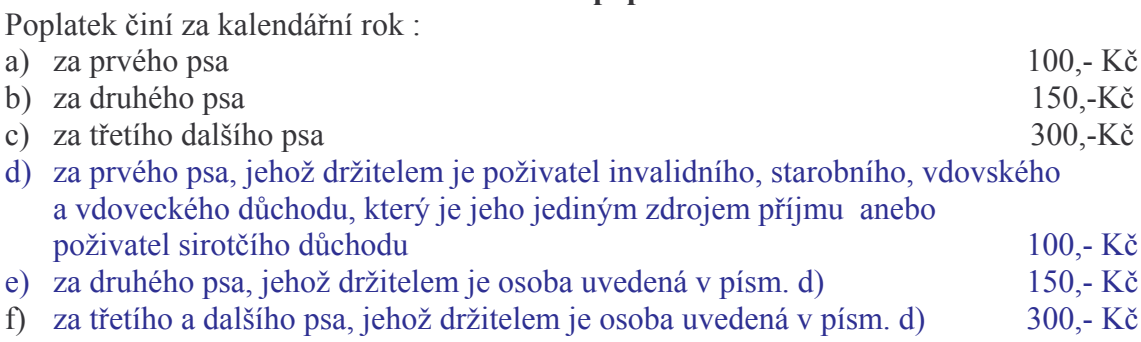

#### $\check{\text{Cl}}$ . 8 Splatnost poplatku

(1) Poplatek je splatný nejpozději do posledního dne měsíce února příslušného kalendářního roku.

(2) Vznikne-li poplatková povinnost po termínu splatnosti, je poplatek splatný nejpozději do 15 dnů ode dne, kdy povinnost poplatek platit vznikla.

## $\check{\mathbf{C}}$ l. 9

# Osvobození

Od poplatku je osvobozen držitel psa, kterým je

- a) osoba nevidomá, bezmocná a osoba s těžkým zdravotním postižením, které byl přiznán III. stupeň mimořádných výhod podle zvláštního právního předpisu.
- b) osoba provádějící výcvik psů určených k doprovodu těchto osob,
- c) osoba provozující útulek zřízený obcí pro ztracené nebo opuštěné psy,
- d) osoba, které stanoví povinnost držení a používání psa zvláštní právní předpis,
- e) osoba s trvalým pobytem na samotách Zastráni, Podlesí, Bezlejov.

#### HLAVA II.

# Poplatek za užívání veřejného prostranství

# $\check{\mathbf{C}}$ l. 10

#### Předmět poplatku

(1) Poplatek se vybírá za zvláštní užívání veřejného prostranství, kterým se rozumí umístění zařízení sloužících pro poskytování prodeje a služeb, pro umístění stavebních nebo reklamních zařízení, zařízení cirkusů, lunaparků a jiných obdobných atrakcí, umístění skládek, užívání tohoto prostranství pro kulturní, sportovní a reklamní akce nebo potřeby tvorby filmových a televizních děl.

(2) Z akcí pořádaných na veřejném prostranství, jejichž výtěžek je určen na charitativní a veřejně prospěšné účely, se poplatek neplatí.

## $CL.11$

## Veřejné prostranství

Veřejným prostranstvím jsou náves (náměstí), silnice, místní komunikace, a prostory vyznačené na mapovém zákresu, který je přílohou č. 1 této vyhlášky.

#### $\check{\mathbf{C}}$ l. 12

#### Poplatník

Poplatek platí fyzické a právnické osoby, které užívají veřejné prostranství způsobem uvedeným v čl. 10.

## $\check{\mathbf{C}}$ l. 13

#### Oznamovací povinnost

(1) Poplatník je povinen oznámit správci poplatku písemně nebo ústně do protokolu užívání veřejného prostranství nejméně 2 dny před jeho započetím. V případě užívání veřejného prostranství na dobu kratší než 7 dnů je nutno splnit tuto povinnost nejpozději v den zahájení užívání veřejného prostranství některým ze způsobů zvláštního užívání. Pokud tento den připadne na sobotu, neděli nebo státem uznaný svátek, je dnem, ve kterém je poplatník povinen oznamovací povinnost splnit, nejblíže následující pracovní den.

(2) Po ukončení užívání veřejného prostranství je poplatník povinen oznámit tuto skutečnost správci poplatku stejným způsobem jako v odstavci 1 do 5 dnů a nahlásit rozsah záboru v  $m^2$ . (3) Při plnění ohlašovací povinnosti je poplatník povinen sdělit správci poplatku příjmení, jméno a adresu trvalého pobytu, jde-li o fyzickou osobu, nebo název, sídlo a IČ, jde-li o právnickou osobu. Fyzická nebo právnická osoba, která je podnikatelským subjektem, uvede rovněž čísla účtů u peněžních ústavů, na nichž jsou soustředěny peněžní prostředky z její podnikatelské činnosti.

### $\check{\text{Cl}}$ . 14

#### Vznik a zánik poplatkové povinnosti

Poplatek se platí od prvého dne, kdy došlo k užívání veřejného prostranství způsobem uvedeným v čl. 10 až do dne, kdy toto užívání skončilo.

# ČI. 15

# Sazba poplatku

(1) Poplatek činí za každý i započatý m<sup>2</sup> a každý i započatý den užívání veřejného prostranství:

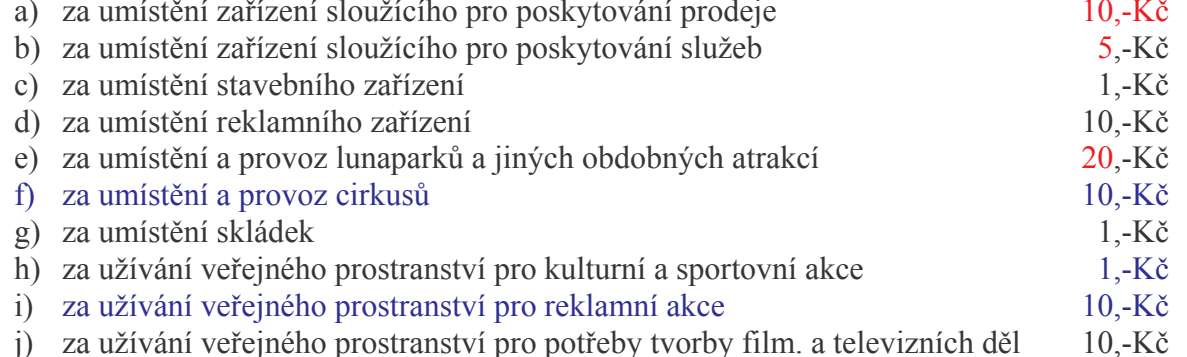

(2) Z akcí pořádaných na veřejném prostranství, jejichž výtěžek je určen na charitativní a veřejně prospěšné účely, se poplatek neplatí.

# $\check{\text{Cl}}$ . 16

# Splatnost poplatku

(1) Poplatek je splatný:

- a) při užívání veřejného prostranství po dobu kratší 30 dnů nejpozději v den, kdy bylo s užíváním veřejného prostranství započato.
- b) při užívání veřejného prostranství po dobu delší než 30 dnů nejpozději v den, kdy užívání veřejného prostranství skončilo.

(2) Připadne-li lhůta splatnosti na sobotu, neděli nebo státem uznaný svátek, je dnem, ve kterém je poplatník povinen svoji povinnost splnit, nejblíže následující pracovní den.

#### HLAVA III.

# Poplatek ze vstupného

#### Čl. 17

#### Předmět poplatku

(1) Poplatek ze vstupného se vybírá ze vstupného na kulturní, sportovní, prodejní a reklamní akce, sníženého o daň z přidané hodnoty, je-li v ceně vstupného obsažena.

(2) Z akcí, jejichž celý výtěžek je určen na charitativní a veřejně prospěšné účely, se poplatek neplatí.

## Čl. 18

#### Vstupné

Vstupným se rozumí peněžitá částka, kterou účastník akce zaplatí za to, že se jí může zúčastnit.

# Čl. 19

## Poplatník

Poplatek platí fyzické a právnické osoby, které akci pořádají.

# $\check{\text{C}}$ l. 20

## Oznamovací povinnost

(1) Poplatník je povinen nejpozději 3 dny před konáním akce oznámit správci poplatku písemně nebo ústně do protokolu druh akce, datum a hodinu jejího konání a výši vstupného.

(2) Při plnění ohlašovací povinnosti je poplatník povinen sdělit správci poplatku příjmení. jméno a adresu trvalého pobytu, jde-li o fyzickou osobu, nebo název, sídlo a IČ, jde-li o právnickou osobu. Fyzická nebo právnická osoba, která je podnikatelským subjektem, uvede rovněž čísla účtů u peněžních ústavů, na nichž jsou soustředěny peněžní prostředky z její podnikatelské činnosti.

(3) Do 15 dnů po skončení akce je poplatník povinen oznámit správci poplatku celkovou výši vybraného vstupného sníženou o daň z přidané hodnoty, jestliže byla v ceně vstupného obsažena.

(4) U akcí, jejichž celý výtěžek byl použit na charitativní a veřejně prospěšné účely, je poplatník povinen tuto skutečnost správci poplatku prokázat.

# $\check{\text{C}}$ l. 21

# Sazba poplatku

Sazba poplatku z úhrnné částky vybraného vstupného činí pro:

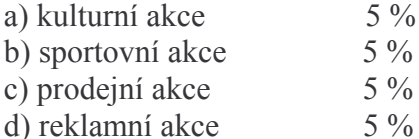

# $\check{\text{Cl}}$ . 22

# Splatnost poplatku

Poplatek je splatný do 15 dnů ode dne pořádání akce.

#### $\check{\text{Cl}}$ . 23

#### Osvobození

(1) Od poplatku jsou osvobozeny akce, pořádané místními organizacemi, spolky, kluby, sborv a sdruženími.

(2) Nárok na osvobození od placení poplatku je poplatník povinen nahlásit správci poplatku současně s oznamovací povinností podle čl. 20.

#### HLAVA IV.

## Poplatek z ubytovací kapacity

## $\check{\text{Cl}}$ . 24

#### Předmět poplatku

Poplatek se vybírá v lázeňských místech nebo místech soustředěného turistického ruchu z ubytovací kapacity v zařízeních určených k přechodnému ubytování za úplatu. Poplatek se platí za každé využité lůžko a den.

# $\check{\text{Cl}}$ . 25

# Poplatník

Poplatek platí ubytovatel, kterým je fyzická nebo právnická osoba, která přechodně ubytování poskytla.

# $\check{\text{Cl}}$ . 26

#### Oznamovací povinnost

(1) Ubytovatel je povinen správci poplatku oznámit písemně nebo ústně do protokolu zahájení činnosti spočívající v poskytování přechodného ubytování ve lhůtě do 15 dnů ode dne právní moci povolení k této činnosti, v ostatních případech do 15 dnů ode dne faktického zahájení této činnosti. Ubytovatel obdobným způsobem a ve stejných lhůtách oznámí správci poplatku ukončení činnosti spočívající v poskytování přechodného ubytování.

(2) Při plnění ohlašovací povinnosti je poplatník povinen sdělit správci poplatku příjmení, iméno a adresu trvalého pobytu, ide-li o fyzickou osobu, nebo název, sídlo a IČ, ide-li o právnickou osobu. Fyzická nebo právnická osoba, která je podnikatelským subjektem, uvede rovněž čísla účtů u peněžních ústavů, na nichž jsou soustředěny peněžní prostředky z její podnikatelské činnosti.

(3) Ubytovatel je povinen vést v písemné podobě evidenční knihu, do které zapisuje dobu ubytování, jméno, příjmení, adresu místa trvalého pobytu nebo místa trvalého bydliště v zahraničí a číslo občanského průkazu nebo cestovního dokladu fyzické osoby, které ubytování poskytl. Zápisy do evidenční knihy musí být vedeny přehledně a srozumitelně. Tyto zápisy musí být uspořádány postupně z časového hlediska.

## $\check{\text{C}}$ l. 27

#### Sazba poplatku

Poplatek činí za každé využité lůžko a den 2,- Kč.

#### $\check{\text{C}}$ l. 28

# Splatnost poplatku

Poplatek je splatný nejpozději do 15 dnů po uplynutí každého čtvrtletí kalendářního roku.

## Čl. 29

#### Osvobození

- (1) Poplatku nepodléhá:
- a) ubytovací kapacita v zařízeních sloužících pro přechodné ubytování studentů a žáků,
- b) ubytovací kapacita v zařízeních sloužících pro ubytování pracovníků fyzických a právnických osob, které toto zařízení vlastní nebo k němu mají právo hospodaření,
- c) ubytovací kapacita ve zdravotnických nebo lázeňských zařízeních, pokud nejsou užívána jako hotelová zařízení,
- d) ubytovací kapacita v zařízeních sloužících sociálním a charitativním účelům,

(2) Vznik nároku na osvobození od placení poplatku je poplatník povinen správci poplatku oznámit písemně nebo ústně do protokolu ve lhůtě do 15 dnů ode dne, kdy nastala skutečnost zakládající nárok na osvobození. Stejným způsobem a ve stejné lhůtě je poplatník povinen oznámit zánik nároku na osvobození.

# ČÁST TŘETÍ Společná ustanovení

## $\check{\text{C}}$ l. 30

(1) Nebudou-li poplatky zaplaceny včas nebo ve správné výši, vyměří obec poplatek platebním výměrem. Včas nezaplacené poplatky nebo jejich nezaplacenou část může obec zvýšit až na trojnásobek. Vyměřené poplatky se zaokrouhlují na celé koruny nahoru.

(2) Pokud poplatník nesplní ve stanovené lhůtě svoji oznamovací povinnost vyplývající z této vyhlášky nebo uloženou rozhodnutím podle zákona č. 337/1992 Sb., o správě daní a poplatků, ve znění pozdějších předpisů, může mu správce poplatku opakovaně uložit pokutu za nepeněžité plnění ve smyslu ustanovení §37 a §37a citovaného zákona.

## $\check{C}$ l. 31

(1) Pokud poplatník nebo plátce nesplní svoji poplatkovou povinnost stanovenou touto obecně závaznou vyhláškou, lze dlužné částky vyměřit nebo doměřit do 3 let od konce kalendářního roku, ve kterém poplatková povinnost vznikla.

(2) Byl-li před uplynutím této lhůty učiněn úkon směřující k vyměření nebo doměření poplatku, běží tříletá lhůta znovu od konce roku, v němž byl poplatník nebo plátce o tomto úkonu písemně uvědoměn. Vyměřit nebo doměřit poplatek však lze nejpozději do 10 let od konce kalendářního roku, ve kterém poplatková povinnost vznikla.

# $\check{\text{C}}$ l. 32

Správce poplatku může na žádost poplatníka z důvodů odstranění tvrdosti poplatek nebo jeho příslušenství zcela nebo zčásti prominout.

# ČÁST ČTVRTÁ Zrušovací ustanovení

# $\check{C}$ l. 33

Zrušuje se obecně závazná vyhláška č. 1/2001 o místních poplatcích.

# ČÁST PÁTÁ Účinnost

#### $\check{\text{C}}$ l. 34

Tato obecně závazná vyhláška nabývá účinnosti dne 1.1.2005

Podpisy:

místostarosta

starosta

Vyvěšeno dne: Sňato dne: